# **Overview of INET** Framework 11/16/10

## Acknowledgements

- Manual and tutorials available online at: [http://inet.omnetpp.org/index.php?n=Main.HomeP](http://inet.omnetpp.org/index.php?n=Main.HomePage) [age](http://inet.omnetpp.org/index.php?n=Main.HomePage)
- ▶ INET framework package available for download at: [https://github.com/inet](https://github.com/inet-framework/inet/downloads)[framework/inet/downloads](https://github.com/inet-framework/inet/downloads)

## **Background Information**

▶ INET is a simulation model suite for TCP/IP and Internet-related protocols for  $OMNET++$ 

#### **Includes:**

- IPv4, IPv6, TCP, SCTP, UDP protocol implementations
- Several application models
- MPLS model with RSVP-TE and LDP signaling
- Link Layer models: PPP, Ethernet, 802.11
- Support for mobile and wireless simulations

### **OMNET-Based Simulation** Framework

- $\triangleright$  INET builds upon OMNET++
	- Modules that communicate by message passing
- $\triangleright$  Network is a compound module that contains host, router, and other modules
- ▶ Compound modules used to represent hosts, routers, switches, other network devices
- ▶ Compound modules assembled from simple modules
	- Simple modules represent protocols, applications

## **INET Modules**

- Modules are organized into packages
- ▶ Packages are organized according to OSI layers
	- Ex) inet.applications, inet.transport

## **INET Architecture**

- ▶ Modules and protocols
- ▶ Common modules in hosts and routers
- ▶ Common modules at network level
- ▶ Communication between protocol layers

## **Modules and Protocols**

- ▶ Protocols represented by simple modules
- Simple module's external interface is described in NED file and implementation is in a  $C++$  class
	- Ex) TCP, IP
- Combine simple modules to form hosts and other network devices
- $\blacktriangleright$  Network interfaces
	- Ex) Ethernet, 802.11
- Some other modules (that do not implement protocols):
	- RoutingTable
	- NotificationBoard
	- FlatNetworkConfigurator
	- ConstSpeedMobility
	- ChannelControl

### **Common Modules in Hosts and Routers**

- InterfaceTable
	- Contains table of network interfaces (eth0, wlan0, etc) in the host
- ▶ RoutingTable
	- Contains IPv4 routing table
- ▶ RoutingTable6
	- Contains IPv6 routing table
- NotificationBoard
	- Facilitate communication of modules

### **Common Modules at Network** Level

#### ▶ FlatNetworkConfigurator

- Assigns IP addresses to hosts and routers, sets up static routing
- ▶ ScenarioManager
	- Makes simulations scriptable (sets up and controls simulation experiments, schedules specific events to take place at specified times)

#### ChannelControl

- Required for wireless simulations
- Keeps track of which nodes are within interference distance of other nodes

### **Communication Between Protocol** Layers

- ▶ When upper-layer protocol wants to send a data packet over a lower-layer protocol:
	- Upper-layer module sends message object representing the packet to lower-layer module
	- Lower-layer module encapsulates it and sends it
	- If reverse process, lower-layer performs decapsulation

#### Control info

- Small value objects attached to message objects
- Contain information for next protocol layer (not to be sent out to other hosts and routers over the network)

## **INET Models**

- Ethernet
- **▶ IEEE 802.11**
- UDP
- $\triangleright$  TCP
- SCTP
- **MPLS**

## Looking at an example model

- 802.11
	- Several interfaces (NIC) available:
		- Ieee80211Nic: a generic (configurable) NIC
		- Ieee80211NicAdhoc: for ad-hoc mode
		- Ieee80211NicAP, Ieee80211NicSTASimplified: for use in an access point
		- Ieee80211NicSTA, Ieee80211NicSTASimplified: for use in an infrastructure-mode station
	- 4 layers of NIC
		- Agent instructs management to perform scanning, authentication, and association
		- Management encapsulation/decapsulation of data packets,
		- MAC transmission of frames according to CSMA/CA
		- Physical layer model characteristics of radio channel

## 802.11 Model (leee80211Adhoc)

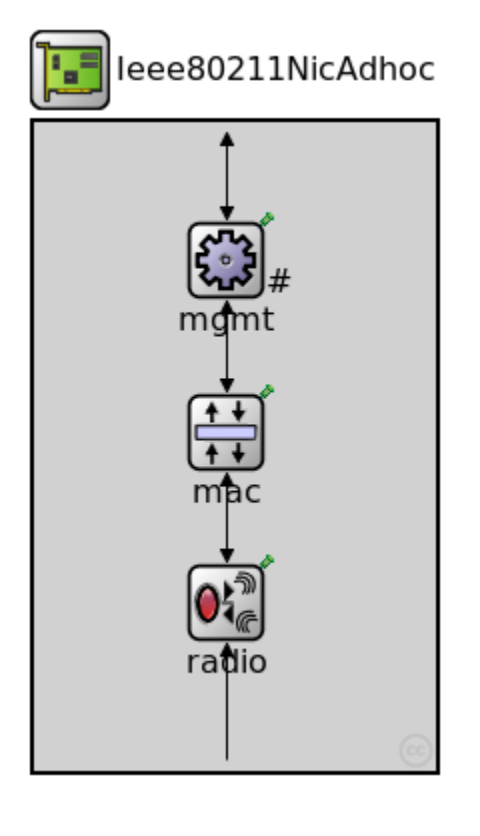

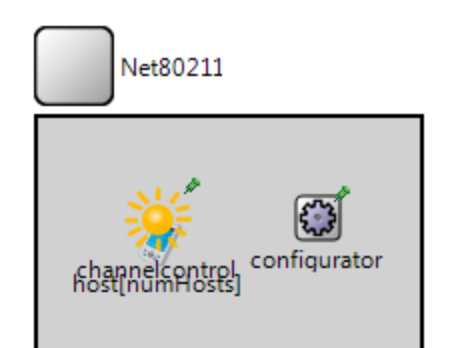

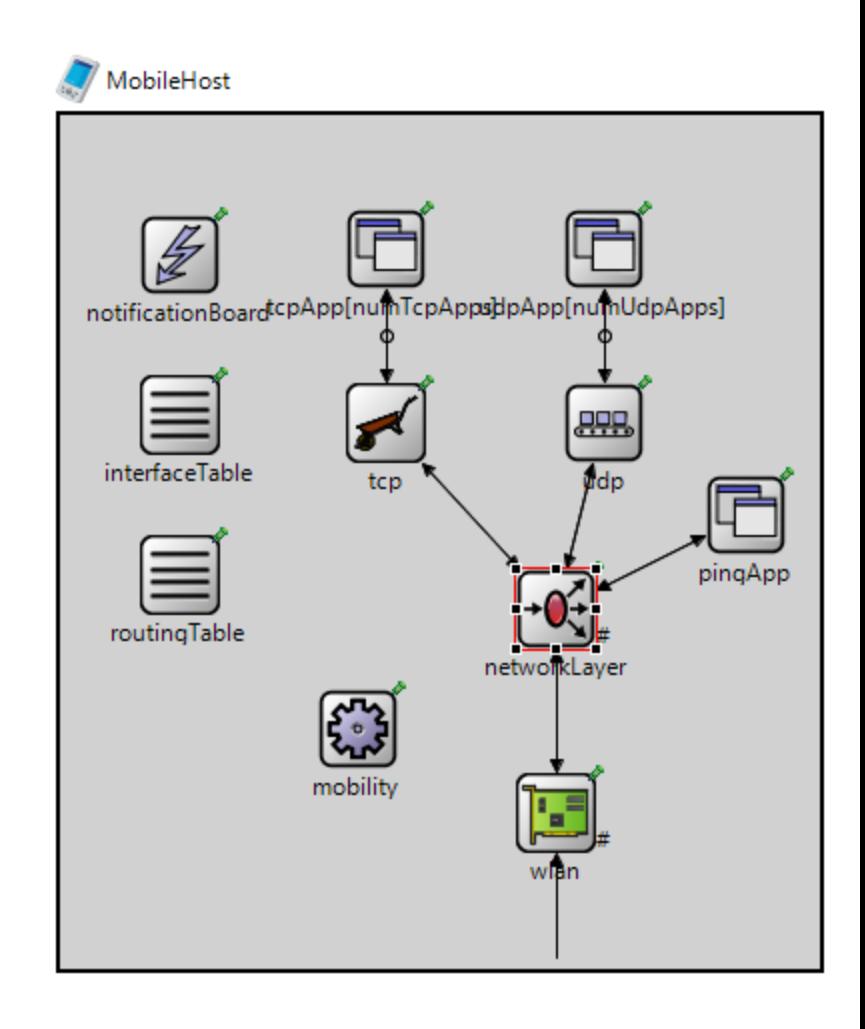

## **Extending INET**

- Can add own protocols easily into INET
	- Create subdirectory for new protocol in corresponding OSI Layer (ex. new routing protocol should be placed in INET/Network subdirectory)
	- Extend makefiles to include new protocol into the build